## A1.7 Fitting the Roof Scan to Theoreticals

This tutorial takes the surfaces from the previous model and continues to work with them, aiming for more control over the surfaces by building the Primaries out to a theoretical edge:

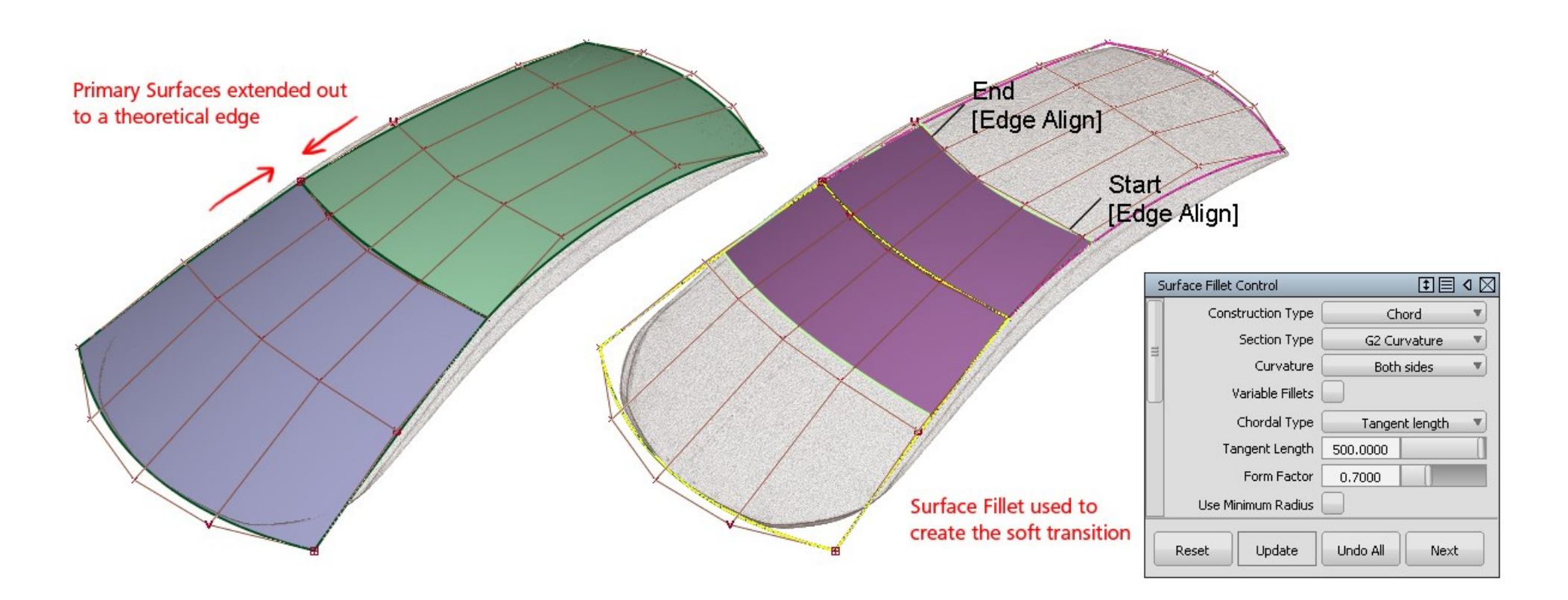

Creating a fillet on such a shallow edge can be tricky, and care needs to be taken to get a good relationship between the Primary Surfaces. Extra CVs will typically be needed to contro the acceleration at the ends of the Primaries, as this has a strong influence on the behaviour of the Fillet.

## INDEX

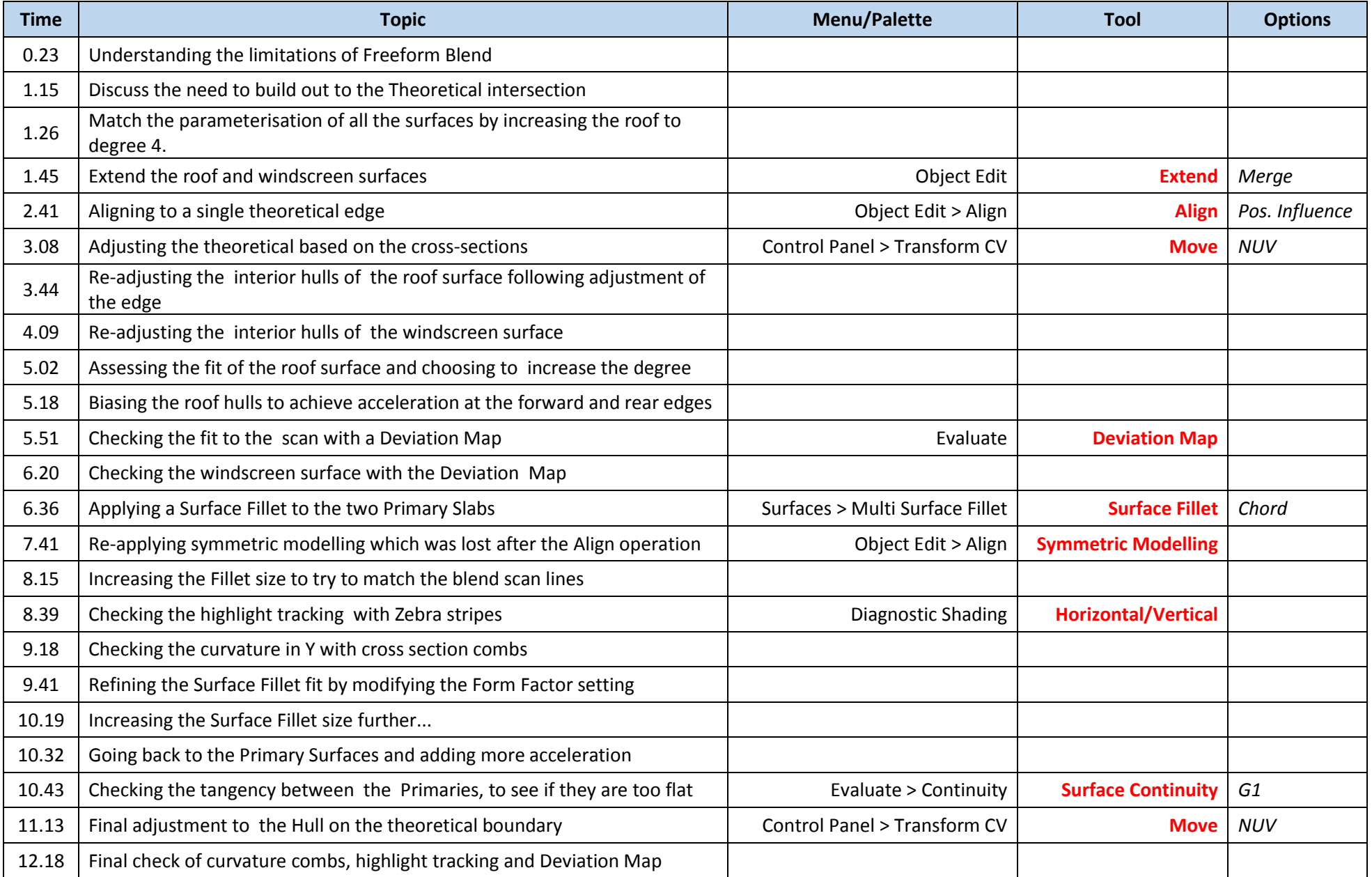